### **Tutorial on autoencoders**

Rafael Baeta

Universidade Federal de Minas Gerais Departamento de Ciência da Computação

18 de novembro de 2016

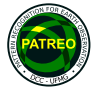

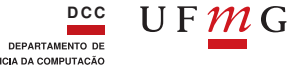

CIÊNCIA DA COMPUTAÇÃO

### **Introduction**

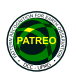

- Autoencoder is a type of neural network.
- $\bullet$  Its considered an algorithm of unsupervised learning
- Its aim is to generate representative features of the input, compress images and some autoencoders can genenerate new images from the original
- Perhaps, the first work to study unsupervisied learning with autoencoder was published in 1987.<sup>1</sup>

**<sup>2/36</sup>** <sup>1</sup>Dana H Ballard. "Modular Learning in Neural Networks." Em: *AAAI*. 1987, pp. 279–284.

### **Introduction**

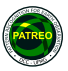

- An autoencoder as others neural networks as constituted by artificial neurons
- A artificial neuron tries to mimic a real neuron.
- It's constituted by three parts: a set of inputs, an activation function and a output.

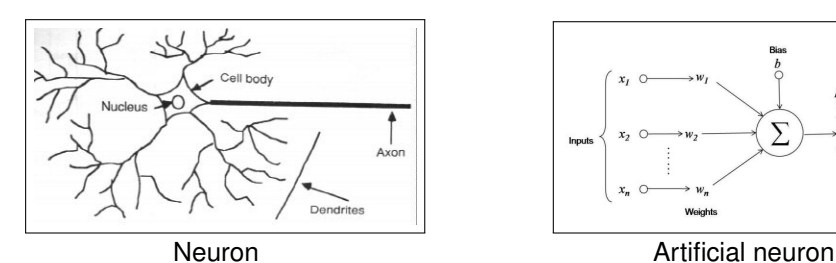

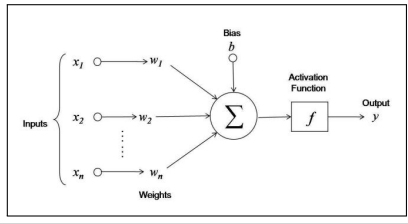

### **Introduction**

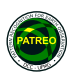

- The organization of neurons generates different types of neural networks.
	- MLP (Multilayer Perceptron)
	- AE (Auto encoder)
	- RBM (Restricted boltzmann machine)
	- RBF (Radial basis function)
	- CNN (Convolutional Neural Network)
	- RNN (Recurrent Neural Network)

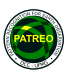

- $\bullet$  Try to reproduce its input in the output layer and  $h(x)$  is a latent representation of the input.
	- Output layer has the same size of the input layer

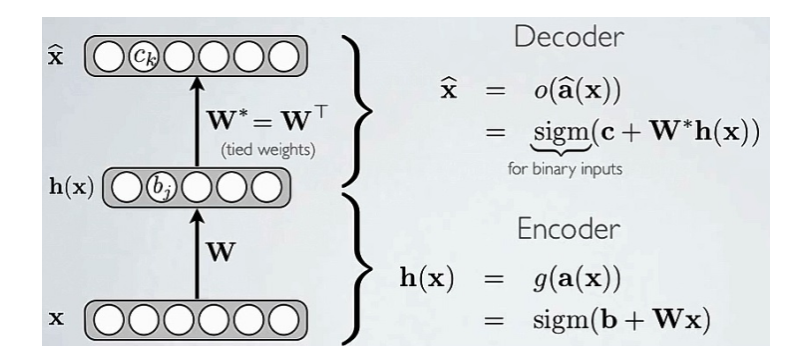

### Loss function

- We need something to optimize
	- How well the network reproduces the inputs.
		- Stochastic optimization with gradient descent
- Loss for binary inputs:
	- $L(W) = -\sum_{k} (x_k log(\hat{x}_k) + (1 x_k) log(1 \hat{x}_k))$ 
		- **•** Cross-entropy: it minimizes if  $x_i = \hat{x}_i$
- Loss for real-valued inputs:

$$
\bullet \ \mathcal{L}(W) = \tfrac{1}{2} \sum_k (\hat{x}_k = x_k)^2
$$

- Sum of squared differences
- For both cases, the gradient ∇*<sup>W</sup> L* has a very simple form:

$$
\bullet \ \nabla_W L = \hat{x}^{(t)} - x^{(t)}
$$

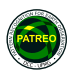

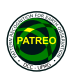

Undercomplete and overcomplete hidden layers.

- Autoencoders are learned to create compressed representation of information that is coming from inputs.
	- Compression here is considered in sense of compressed with lost of information", that is, autoencoders extract the most important information and convert it to new compressed, less dimensional form (i.e. representation).
	- What is the impact of the size of the hidden layer? Impact in terms of compression, that is, the types of features the autoencoder will learn

Undercomplete representation.

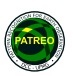

- Hidden layer is smaller than the input layer.
	- In this case, hidden layer compresses the input
	- It is trained to compress well only inputs that are generated following the training distribution
	- The representation works well for objects like the ones in the training set

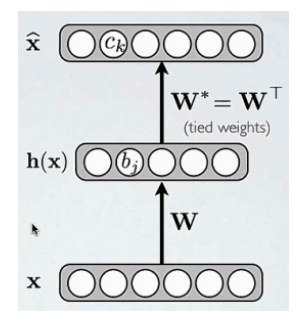

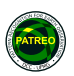

Overcomplete representation.

- Hidden layer is larger than the input layer.
	- In this case, hidden layer does not compress the input
		- No guarantee that the hidden units will extract a meaningful structure from the inputs
		- Each hidden unit tend to simply copy a different input component.

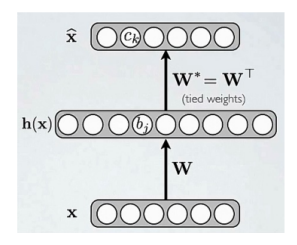

### **Autoencoder - Denoising Autoencoder**

- Prevent (overcomplete) autoencoder to copy the input.
	- Random assignment of inputs to 0, with probability v.
	- Pepper and salt noise.
	- Gaussian additive noise
	- Rescale, rotate, shift.

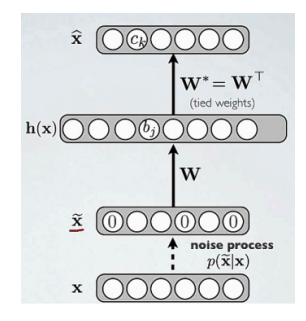

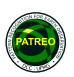

### **Autoencoder - Denoising Autoencoder**

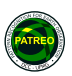

- Reconstruction of x is computed from  $\tilde{x}$
- $\bullet$  But, the loss compare the reconstruction  $(\hat{x})$  with the original input  $(x)$ .

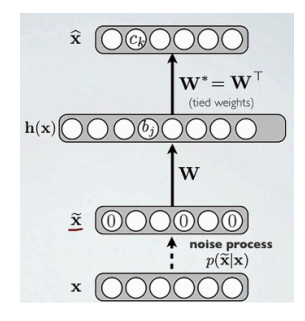

# **Autoencoder - Contractive Autoencoder**

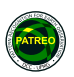

- **•** Try to avoid uninteresting representations.
- Add an explicit term in the loss that penalizes these solutions
	- Penalty similarity of hidden and input layers
- Minimize reconstruction error + penalty

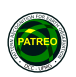

- $\bullet$  We choose Torch.<sup>2</sup>
- The packages mnist, dpnn, rnn (Ex: luarock install mnist)
- Download https://github.com/Kaixhin/Autoencoders/archive/master.zip. It's contains autoencoder models (AE, DAE, VAE).
- Just execute the command "th main.lua -model <modelName>" Ex: "th main.lua -model AE".

<span id="page-12-0"></span><sup>2</sup>*Torch7 Scientific computing for Lua(JIT)*. . <http://torch.ch/>.

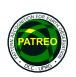

- $\bullet$  We need Torch.<sup>3</sup>
- The packages mnist, dpnn, rnn (Ex: luarock install mnist)
- Download https://github.com/Kaixhin/Autoencoders/archive/master.zip. It's contains autoencoder models (AE, DAE, VAE).
- Just execute the command "th main.lua -model <modelName>" Ex: "th main.lua -model AE".

<sup>3</sup>*[Torch7 Scientific computing for Lua\(JIT\)](#page-12-0)*.

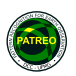

- 60000 (28x28) images and 10 classes
- Minibatches 150 images
- $\bullet$  Epoch 400
- Learning rate 0.01
- Adagrad
- BCE(binary cross entropy for sigmoid) criterion

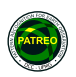

We want an autoencoder with two layer (stacked autoencoder)

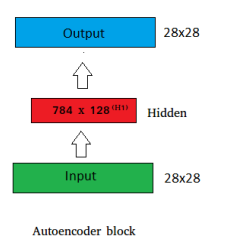

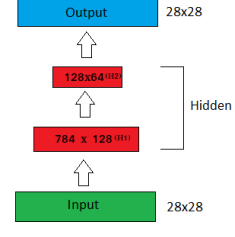

Desired autoencoder

• The first block is trained to reconstruct the raw image.

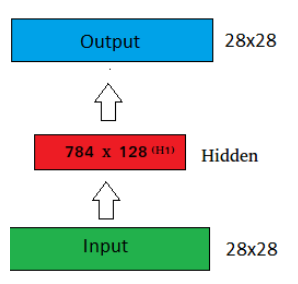

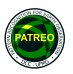

- The first block is trained to reconstruct the raw image.
- After the block train we remove the reconstruction layer

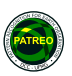

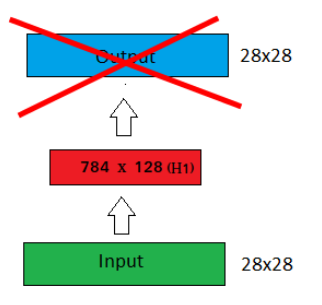

- The first block is trained to reconstruct the raw image.
- After the block train we remove the reconstruction layer
- Then, the features of the previous layer is used as input to train the next block.

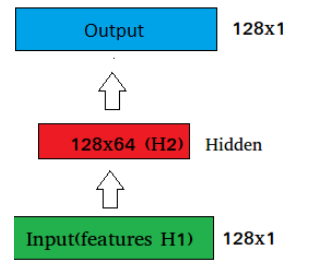

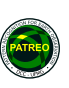

- **•** The first block is trained to reconstruct the raw image.
- After the block train we remove the reconstruction layer
- Then, the features of the previous layer is used as input to train the next block.
- This process can be repeated how times as necessary **Figura :** Autoencoder block

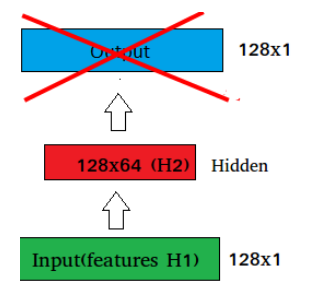

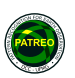

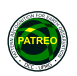

• Now, we need to build the stacked autoencoder.

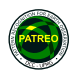

- Now, we need to build the stacked autoencoder.
- Put the original input layer

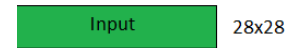

- Now, we need to build the stacked autoencoder.
- Put the original input layer
- Put the first feature layer

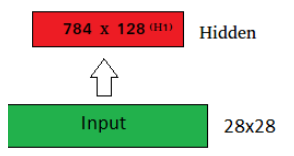

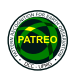

- Now, we need to build the stacked autoencoder.
- Put the original input layer
- Put the first feature layer with the trained weights
- Put the second feature layer with the trained weights

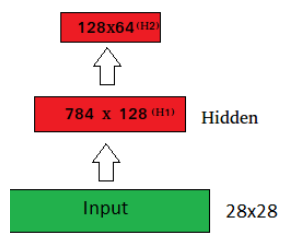

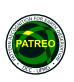

- Now, we need to build the stacked autoencoder.
- Put the original input layer
- Put the first feature layer with the trained weights
- Put the second feature layer with the trained weights
- Finally, the decoder (output) must be inserted and trained to reconstruct. **Figura :** Autoencoder block

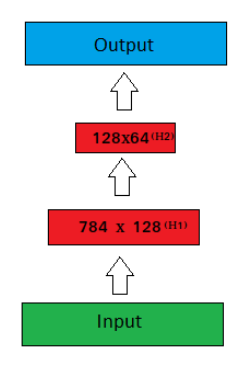

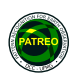

- Now, we need to build the stacked autoencoder.
- Put the original input layer
- Put the first feature layer with the trained weights
- Put the second feature layer with the trained weights
- Finally, the decoder (output) must be inserted and trained to reconstruct. **Figura :** Autoencoder block

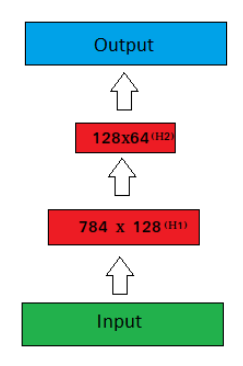

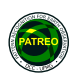

- 1: **local** Model =  $\{\}$
- 2: **function** Model:createAutoencoder(height,width,neurons,output1,output2)
- 3: local featureSize = height \* width
- 4:  **Create encoder**
- 5: self.encoder = nn.Sequential()
- 6: self.encoder:add(nn.View(-1, featureSize))
- 7: self.encoder:add(nn.Linear(featureSize, neurons))
- 8: self.encoder:add(nn.ReLU(true))
- 9:  **Create encoder**
- 10: self.decoder = nn.Sequential()
- 11: self.decoder:add(nn.Linear(neurons,height\*width))
- 12: self.decoder:add(nn.Sigmoid(true))
- 13: self.decoder:add(nn.View(output1,output2))
- 14:  **Create autoencoder**
- 15: self.autoencoder = nn.Sequential()
- 16: self.autoencoder:add(self.encoder)
- 17: **end**

### **Algorithm 1:** Autoencoder model

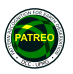

- 1: **if** cuda then **then**
- 2: autoencoder:cuda()
- 3: **end if**
- 4:  **Get parameters**
- 5: **local** theta, gradTheta = autoencoder:getParameters()
- 6: **local** epoch
- 7: **local** SAE
- 8:  **Create loss**
- 9: **local** criterion = nn.BCECriterion()
- 10: **if** cuda then **then**
- 11: criterion:cuda()
- 12: **end if**
- 13:  **Create optimiser function evaluation**
- 14: **local** x Minibatch
- $15:$  initialNeurons = 128

### **Algorithm 2:** Training

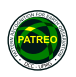

- 1: **for** numEncoder = 1,opt.encoders **do**
- 2: **local** \_\_ ,*loss*
- 3: **local** optimParams = {*learningRate* = *opt* .*learningRate* }
- 4: autoencoder:training()
- 5: theta, gradTheta = autoencoder:getParameters()
- 6: **local** feval = function(params)
- 7: **if** theta = params **then then**
- 8: theta:copy(params)
- 9: **end if**
- 10: gradTheta:zero()
- 11:  **Reconstruction phase**
- 12:  **Forward propagation**
- 13: **local** xHat = autoencoder:forward(x) Reconstruction
- 14: **local** loss = criterion:forward(xHat, x)
- 15:  **Backpropagation**
- 16: **local** gradLoss = criterion:backward(xHat, x)
- 17: autoencoder:backward(x, gradLoss)
- 18: **return** loss, gradTheta
- 19: **end**
- 20: **end for**

### **Algorithm 3:** Training

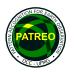

```
1: for numEncoder = 1,opt.encoders do
2: local losses = \{\}3: latent data = \{4: data = torch.CudaTensor(XTrain:size(1),initialNeurons,1),
5: size = function() return XTrain:size(1) end
6:7: for epoch = 1, opt.epochs do
8: print('Epoch ' .. epoch .. '/' .. opt.epochs)
9: cont = 1
10: for n = 1, N, opt.batchSize do
11: – Get minibatch
12: if numEncoder == 1 or numEncoder == opt.encoders then then
x = XTrain:narrow(1, n.out.batchSize)14: else
x = latents:narrow(1,n,opt.batchSize)
16: end if
17: – Optimise
18: __, loss = optim[opt.optimiser](feval, theta, optimParams)
19: end for
20: end for
21: end for
```
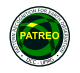

### **Algorithm 4:** Training

```
1: for numEncoder = 1,opt.encoders do
2: for epoch = 1, opt.epochs do
3: print('Epoch ' .. epoch .. '/' .. opt.epochs)
4: cont = 1
5: for n = 1, N, opt.batchSize do
6: if epoch == opt.epochs and numEncoder < (opt.encoders-1) then
7: latent = autoencoder:get(1).output
8: for i = 1, opt.batchSize do
9: latent_data.data[cont] = latent[i]
10: cont = cont + 1
11: end for
12: end if
13: |0sses| \neq |0sses + 1| = |0ss|1|14: end for
15: end for
16: end for
```
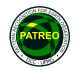

### **Algorithm 5:** Training

- 1: **for** numEncoder = 1,opt.encoders **do**
- 2: **if** numEncoder == 1 **then**
- 3: encoder = autoencoder
- 4: encoder:remove(2)
- 5: **else if** numEncoder > 1 and numEncoder < (opt.encoders-1) **then**
- 6: autoencoder:remove(2)
- 7: encoder:get(1):insert(autoencoder:get(1):get(2))
- 8: encoder:get(1):insert(autoencoder:get(1):get(3))
- 9: **else if** numEncoder == (opt.encoders-1) **then**
- 10: autoencoder:remove(2)
- 11: encoder:get(1):insert(autoencoder:get(1):get(2))
- 12: encoder:get(1):insert(autoencoder:get(1):get(3))
- $13:$  decoder = nn. Sequential()
- 14: :add(nn.Linear(initialNeurons,784))
- 15: :add(nn.Sigmoid(true))
- 16: :add(nn.View(28,28))
- $17:$  SAE = encoder
- 18: SAE:add(decoder)
- $19<sup>°</sup>$  autoencoder = SAF
- 20: autoencoder:cuda()
- 21: **end if**
- 22: **end for**

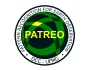

#### **Algorithm 6:** Training

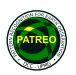

- 1: **for** numEncoder = 1,opt.encoders **do**
- 2: **if** numEncoder < (opt.encoders-1) **then**
- $3:$  latents = latent data.data:float()
- $4:$  latents = latents: $cuda()$
- 5: Model:createAutoencoder(initialNeurons,1,initialNeurons/2,initialNeurons,1)
- 6: autoencoder = Model.autoencoder
- 7: autoencoder:cuda()
- 8: initialNeurons = initialNeurons/2
- 9: **end if**
- 10: **end for**

### **Algorithm 7:** Training

- 1: print('Testing')
- 2:  $x = XTest:narrow(1, 1, 10)$
- 3: **local** xHat
- 4: autoencoder:evaluate()
- $5: xHat = autoencode:forward(x)$

### **Algorithm 8:** Testing

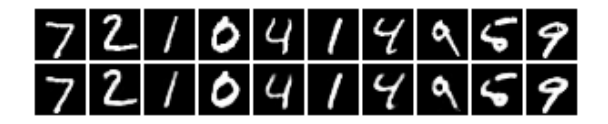

**Figura :** Reconstruction

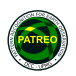

# **Conclusion**

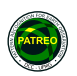

- Autoencoders can reduce images better than PCA.
- Its can generate new features.
- Exist many types of autoencoders that can be used for different tasks

### **References I**

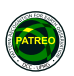

- Ballard, Dana H. "Modular Learning in Neural Networks." Em: *AAAI*. 1987, pp. 279–284.
- Le, Quoc V. *A Tutorial on Deep Learning Part 2: Autoencoders, Convolutional Neural Networks and Recurrent Neural Networks.* 2015.
	- *Torch implementations of various types of autoencoders*.
		- <https://github.com/Kaixhin/Autoencoders>.
	- *Torch7 Scientific computing for Lua(JIT)*. <http://torch.ch/>.
	- *UFLDL Tutorial Autoencoder*. [http://ufldl.stanford.edu/](http://ufldl.stanford.edu/tutorial/unsupervised/Autoencoders/) [tutorial/unsupervised/Autoencoders/](http://ufldl.stanford.edu/tutorial/unsupervised/Autoencoders/).